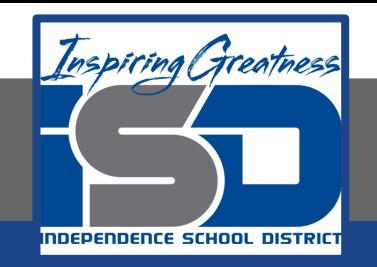

# **Computer Networking Virtual Learning CCNA- 3.10 - BIOS/UEFI April 17, 2020**

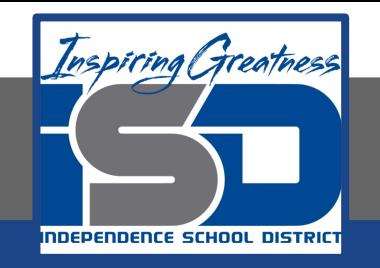

#### Lesson: 4/17/2020

#### **Objective/Learning Target:**

- Find and edit BIOS settings
- Clear CMOS settings

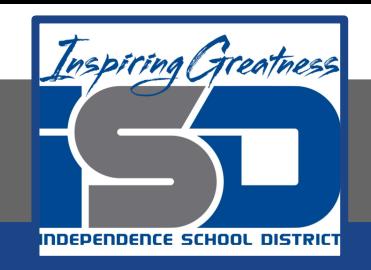

### **Focus Questions**

- What are the functions of the BIOS?
- What is the role of CMOS? How does it differ from the BIOS?
- Why does the CMOS require a battery?
- What might be some common reasons for editing the CMOS settings?
- What determines the keystroke to open a CMOS editor? How can you find this information?
- What functions are performed in the POST process?

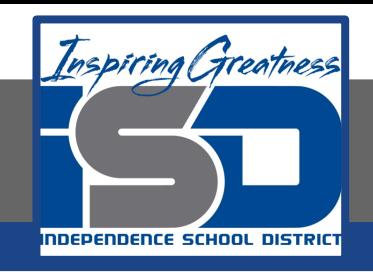

## **Learning Tasks**

- Navigate to TestOut.com & log on using your credentials
- Navigate to PC Pro Chapter 3 System Components, Section 10 -BIOS/UEFI
- Review Vocabulary words for 3.10 before starting into Section
- Read Fact Sheets located in sections 3.10.3
- Watch videos located in sections 3.10.1, 3.10.2, 3.10.4, 3.10.5, 3.10.6
- Complete Lab Simulation located in section 3.10.7, 3.10.8
- Answer/Review Practice Questions located in section 3.10.9

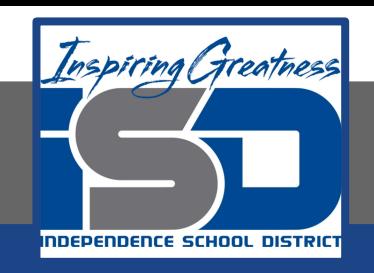

### **Time Breakdown**

Videos = 40 Minutes Fact Sheets = 5 minutes Lab Simulation = 10 minutes Practice Questions = 15 minutes **Total Time = 70 minutes**

Reference: [TestOut PC Pro Lesson Plan Doc](https://drive.google.com/open?id=1vSa5fAqWLCrlbkwcLN--Hw-lZLt8UmG_)ument